# **I MOTORI DI RICERCA**

Il numero di siti Internet è infinito e ormai ha raggiunto una crescita esponenziale; inoltre, ogni sito è costituito da diverse pagine, alcune volte centinaia, e individuare un'informazione precisa diventa molto complicato. Per questo è stata inevitabile la nascita di sistemi che consentano di eseguire ricerche mirate: i **motori di ricerca.** 

Un motore di ricerca è un sistema automatico che analizza un insieme di dati raccolti e restituisce un indice dei contenuti disponibili, classificandoli in base a formule statistico-matematiche che ne indichino il grado di rilevanza, data una determinata chiave di ricerca. In generale, è un gruppo di computer collegati che leggono tutte le pagine Internet esistenti con la massima velocità possibile tramite appositi software detti indicizzatori tenuti aggiornati da un daemon; questi computer impiegano a volte anche settimane intere per fare il giro dell'enorme quantità di informazioni presenti nei siti web, così da riuscire a schedare e memorizzare miliardi di pagine web. I motori di ricerca possono essere:

• **motori di ricerca per termini**: forniscono un elenco di link a siti che rispondono ai requisiti della ricerca, tramite l'impiego di una o più parole chiave, vale a dire che trattano degli argomenti relativi alle keywords inserite. I motori di ricerca per termini permettono di trovare parole o combinazioni di parole in un archivio indicizzato di documenti in formato digitale.

• **motori di ricerca sistematici**: sono cataloghi ragionati di risorse suddivisi per settori e organizzati gerarchicamente. Permettono di trovare risultati per categoria, soggetti, argomenti. La ricerca avviene partendo da categorizzazioni più generali per arrivare via via a categorizzazioni più specifiche

## **Esempi di motori di ricerca**:

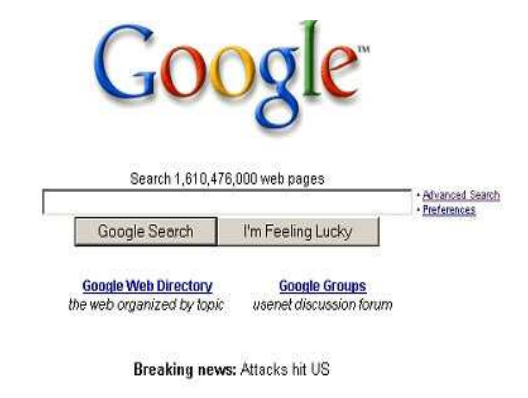

Many online news services are not available because of high demand. Below are links to news sites, including cached copies as they appeared earlier.

Current: Washington Post - Yahool News - CNN - ABC News - Yahool News Photos - NY Times Earlier: CNN.com - NY Times (1) - NY Times (2) - Washington Post

**Google** è il motore di ricerca più popolare al mondo, tanto che in inglese è nato il verbo transitivo "to google", col significato di "fare una ricerca sul web". La caratteristica principale di Google è quella di selezionare i risultati di ricerca attraverso il sistema chiamato PageRank, che valuta l'importanza di ogni pagina web con metodi matematici; questa tecnologia, oltre a controllare il contenuto della pagina, seleziona anche altri eventuali siti che hanno un link verso di essa: in base alla quantità ed al tipo di link, la pagina riceve una valutazione più o meno alta. In concreto, Google considera un voto ogni collegamento attribuito ad una pagina da un'altra pagina. Oltre al numero dei voti ricevuti, però, viene valutata la rilevanza della pagina che ha creato il collegamento ed espresso il suo voto: i voti espressi da pagine "importanti" contribuiscono a rendere "importanti" anche le pagine collegate**.** Perchè un sito sia incluso nella lista di risultati visualizzati da Google è indispensabile che sia registrato negli archivi del motore di ricerca; tale registrazione avviene in base alla segnalazione analizzata da software specifici chiamati spiders.

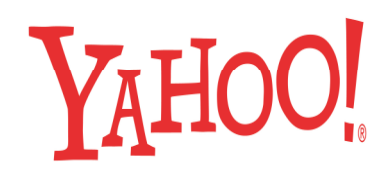

**Yahoo!** è un esempio interessante di motore di ricerca, fondato nel 1994 da David Filo e da Jerry Yang, due studenti dell'Università di Stanford, inizialmente pensato come database dei loro link preferiti. La lista iniziò ad aumentare e così i due giovani decisero di suddividere i link in categorie, poi in sottocategorie e cominciò a prendere forma l'idea portante che sta alla base della costituzione di un motore di ricerca. Questa sua conformazione fa di Yahoo un motore di ricerca sistematico, anche se oggi è considerato anche un motore di ricerca per termini poiché utilizza la base dati di Google; nonostante la concorrenza, le due aziende hanno, infatti, stipulato un contratto.

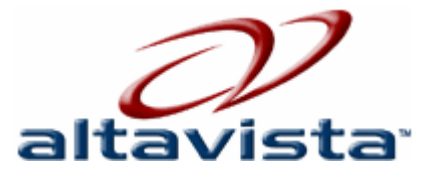

**AltaVista** è un motore di ricerca ideato dalla Digital Equipment Alta Corporation, uno dei primi motori di ricerca veloci della rete. Alla nascita, il sistema di ricerca di pagine su Internet era un esercizio di potenza per il nuovo calcolatore e il tempo medio di ricerca, 0,7 secondi, era infatti il più breve sul mercato. Nel 1995 Altavista fu aperto al pubblico ed ebbe un successo strepitoso dovuto alla velocità di risposta, praticamente immediata. In un solo anno raggiunse la vetta dei 25 milioni di utenti mensili, superando Excite e Lycos. Le vicende successive non furono tuttavia fortunate: divenne fornitore esclusivo delle ricerche di Yahoo! (sostituito poi da Google) e successivamente diventò un portale. Il declino iniziò quando, con i risultati a pagamento, il motore perse qualità e credibilità agli occhi del pubblico. Nel 2008 Altavista diventò proprietà di Yahoo!, quando questa acquisì Overture, e ne condivise il database.

# **Come funziona un motore di ricerca**

Per ricercare una o più informazioni nel web, i passaggi da fare sono:

- l'utente indica una o più parole chiave
- il motore di ricerca esegue una ricerca nel suo data-base e recensisce i siti, o le pagine, che corrispondono alle parole chiave
- come risultato appare un elenco in cui ogni nome di sito costituisce un collegamento. L'elenco in gergo si chiama SERP. È sufficiente fare click su uno di questi collegamenti per visitare il sito Internet corrispondente.

È un'operazione semplice ed efficace e, perché il sistema funzioni, il motore di ricerca deve aggiornare il data-base contenente gli indirizzi dei siti Internet. Questa operazione è assicurata principalmente dagli sviluppatori che rendono noti i loro siti ai diversi motori di ricerca: questa operazione si chiama indicizzazione. Inoltre, alcuni motori di ricerca esplorano le pagine di ogni sito per cercare di recuperare collegamenti ad altri servizi che non potrebbero figurare nei loro database e, per fare ciò, i motori usano speciali software chiamati spider.

## **Motori di ricerca e portali**

Il concetto di motore di ricerca è molto vasto. In realtà; esistono due famiglie di prodotti:

- i motori di ricerca veri e propri
- *i* portali

### **I motori di ricerca**

I motori di ricerca non tengono conto della nozione di sito, ma indicizzano le pagine di ogni sito, creando i relativi riferimenti nei database. Questo lavoro viene eseguito da un robot tramite un programma, senza l'intervento umano. Per definire questi robot, si impiegano spesso i termini inglesi crawler o spider.

Per interrogare un motore di ricerca, si devono specificare le parole chiave e non si possono percorrere categorie alla ricerca di siti.

Questa automatizzazione ha portato a diverse conseguenze:

- Premesso che tutte le pagine di un sito sono indicizzate e non solo quella iniziale, il volume di informazioni è enorme. Conseguenza: il tuo sito deve contenere parole chiave ben precise. Se proponi un servizio di annunci immobiliari e le uniche parole chiave del sito sono "annunci" e "immobiliari", ci sono possibilità che il tuo sito venga citato in un elenco di siti interminabile.

- L'indicizzazione di ogni pagina comporta un inconveniente rilevante per i Webmaster: devono prevedere le possibilità di esplorazione da una pagina qualsiasi.

- In effetti, niente impone che l'utente cominci la sua visita dalla pagina iniziale. Poiché il motore di ricerca proporrà un elenco di pagine, l'utente deve poter fare clic sulla home page, ma anche su qualsiasi altra pagina del sito.

È un punto di cui tenere conto, in particolare se hai raggruppato tutti i comandi di esplorazione in una pagina specifica, vale a dire in un frame che richiama le altre pagine. Se il visitatore non passa per la pagina iniziale, questa pagina generalmente non è visualizzata e l'utente non può, partendo dalla pagina che ha sotto gli occhi, accedere alle altre pagine del tuo sito.

- E' necessario informare il motore di ricerca che alcune pagine non devono essere incluse nei riferimenti. Questo è imporante se si hanno pagine "private", utilizzate per la manutenzione del servizio oppure per consultare le statistiche di accesso.

Lo scopo dei motori di ricerca è cercare di disporre nei loro database il maggior numero di pagine alle quali sono associati riferimenti. Non esprimono il minimo giudizio qualitativo sui siti (anche se Google con il suo Pagerank in effetti offre ai siti con pagerank alto la possibilità di primeggiare rispetto agli altri siti).

Uno dei principali difetti dei motori di ricerca è che analizzano solamente il contenuto delle pagine HTML e i file PDF; pertanto se si ha un sito tutto organizzato con un database o tutto in flash non hanno speranze di essere inseriti

#### **I portali**

Il principio su cui si basano i portali è molto diverso da quello dei motori di ricerca. Essi non forniscono riferimenti alle pagine, ma ai siti, che sono generalmente classificati in categorie. Quando si consultano i portali si hanno quindi due possibilità:

- Utilizzare una ricerca per parole chiave, come per i motori di ricerca.
- Percorrere menu, categorie e sottocategorie, fino a quando si trova il sito che interessa. Questa seconda modalità di consultazione è meno efficace quando si ricerca un'informazione precisa, ma permette di ottenere elenchi di siti per classi e per argomento. Si tratta della modalità di ricerca privilegiata dagli utenti che vogliono scoprire i siti in rapporto con una delle loro passioni.

Il numero dei siti presenti nei portali è molto inferiore rispetto a quello dei motori di ricerca e i due sono complementari: quando un portale non trova i siti corrispondenti alle parole chiave indicata dall'utente, passa la mano al motore di ricerca.

## **Ricerca bibliografica**

La ricerca bibliografica ha come obiettivo la raccolta di informazioni rispetto a quanto è stato scritto su un determinato argomento di interesse o per localizzare documenti già noti.

Una volta individuato con precisione l'argomento di ricerca, vanno selezionati gli strumenti e le strategie opportune, poiché cataloghi e banche dati hanno delle specificità nonostante i punti in comune.

Ulteriori fasi della ricerca bibliografica consistono nel selezionare gli articoli più rilevanti per il nostro lavoro tra quelli selezionati e ricercarne successivamente la versione completa, cartacea o digitale.

Per effetture una ricerca bibliografica nella nostra facoltà facciamo riferimento al sito della Biblioteca Kiesow (http://www.unito.it/unitoWAR/appmanager/biblioteche1/B021? nfpb=true ) nella cui home page troviamo i punti di accesso alle risorse bibliografiche:

- Ricerca libri e periodici in Ateneo (catalogo.unito.it)
- Ricerca periodici elettronici (trova@unito.it)
- Ricerca nelle banche dati: OVID (da pc di Dipartimento, Facoltà e Biblioteca)
- Ricerca nelle banche dati: OVID da casa

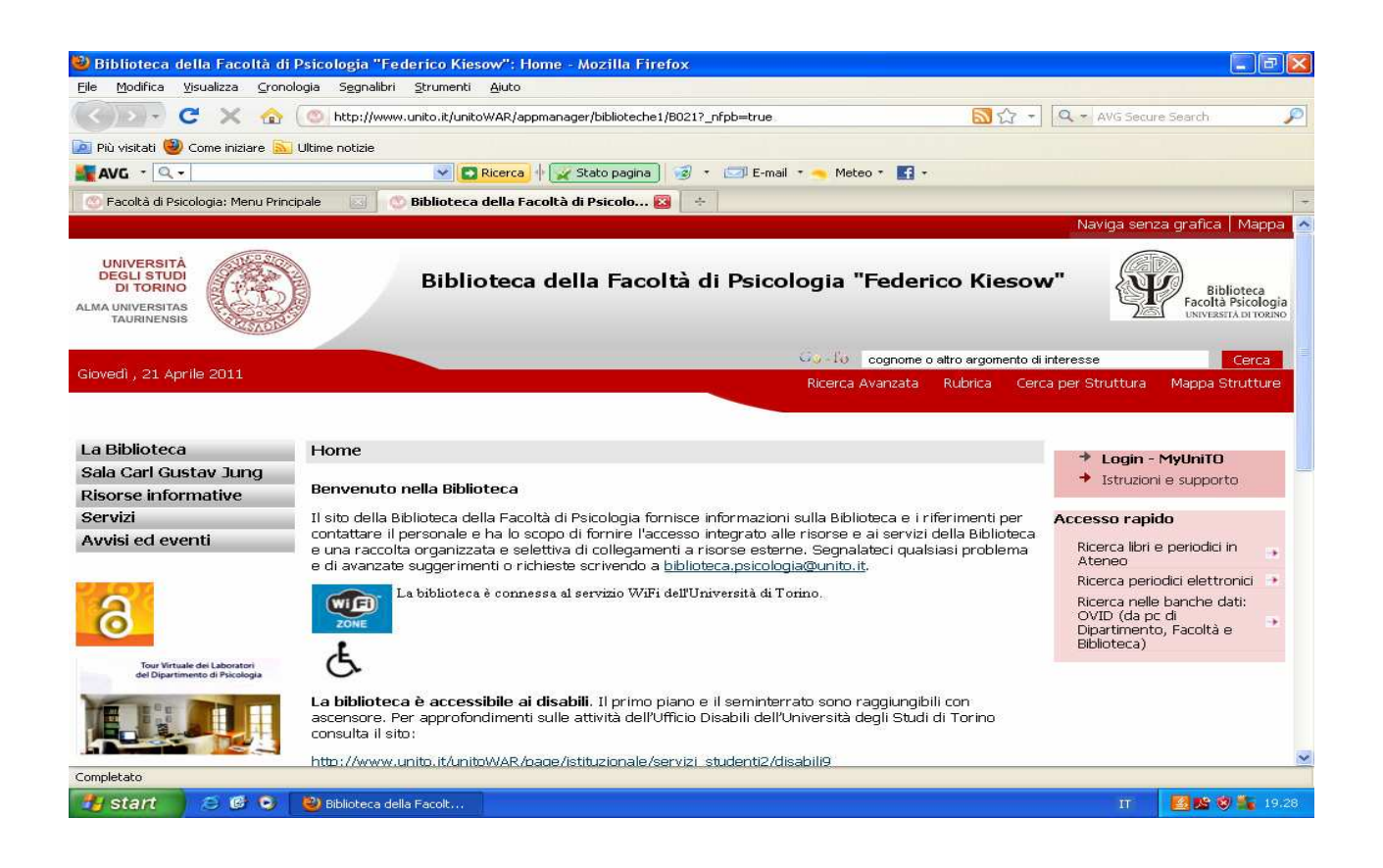

# **1- Catalogo.unito**

Permette di sapere quale materiale contiene la biblioteca in base all'autore, all'argomento, alle riviste e, soprattutto, indica la collocazione e la biblioteca in cui cercare.

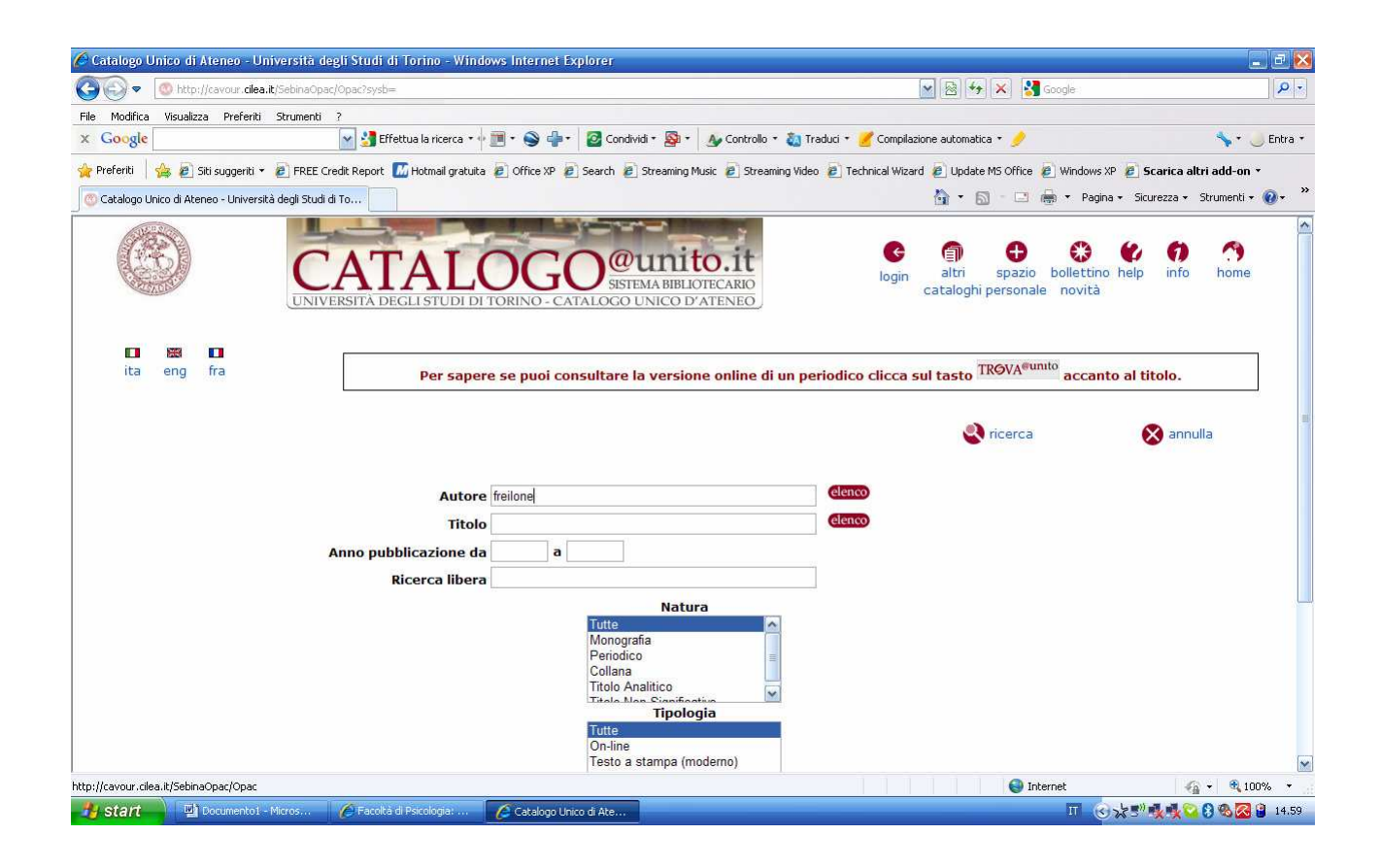

• Inserire il nome dell'autore o del titolo del libro oppure una o più parole del titolo, in mancanza di tutto ciò, si può utilizzare uno dei cognomi dei curatori (sempre che esistano).

Per gli articoli può bastare il titolo della rivista stessa.

Cliccare su ricerca.

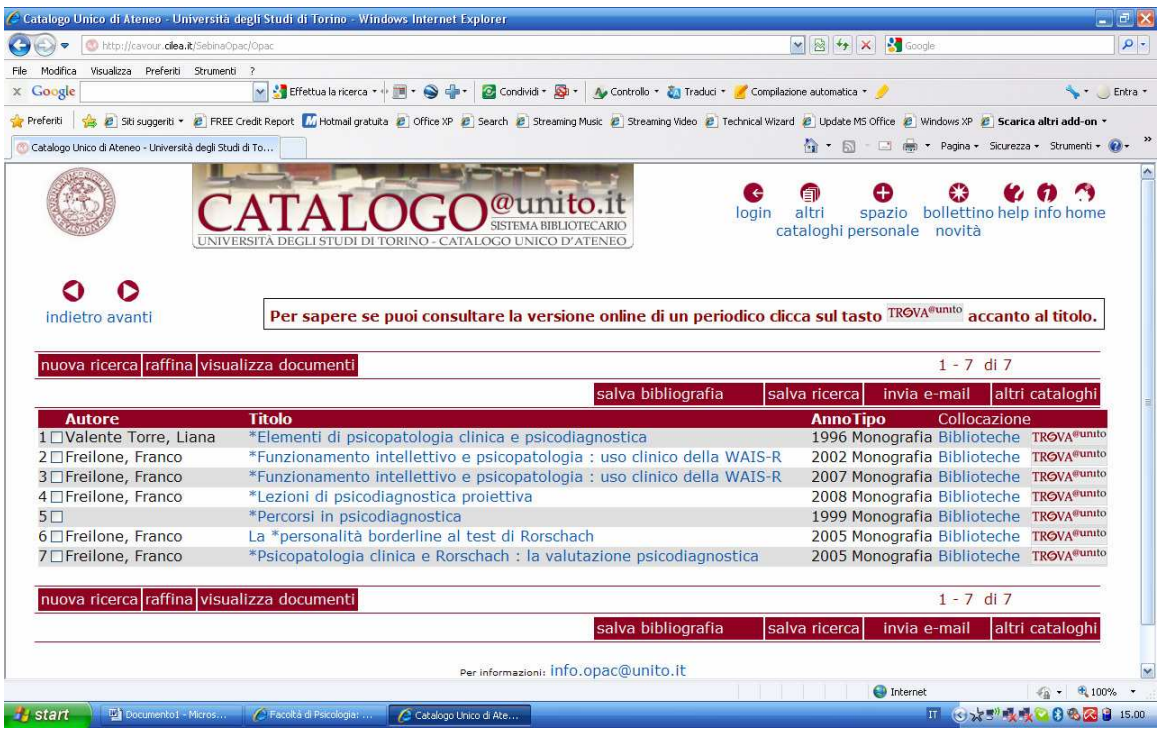

• Selezionare la fonte interessata, cliccare su Biblioteche e verificare la collocazione.

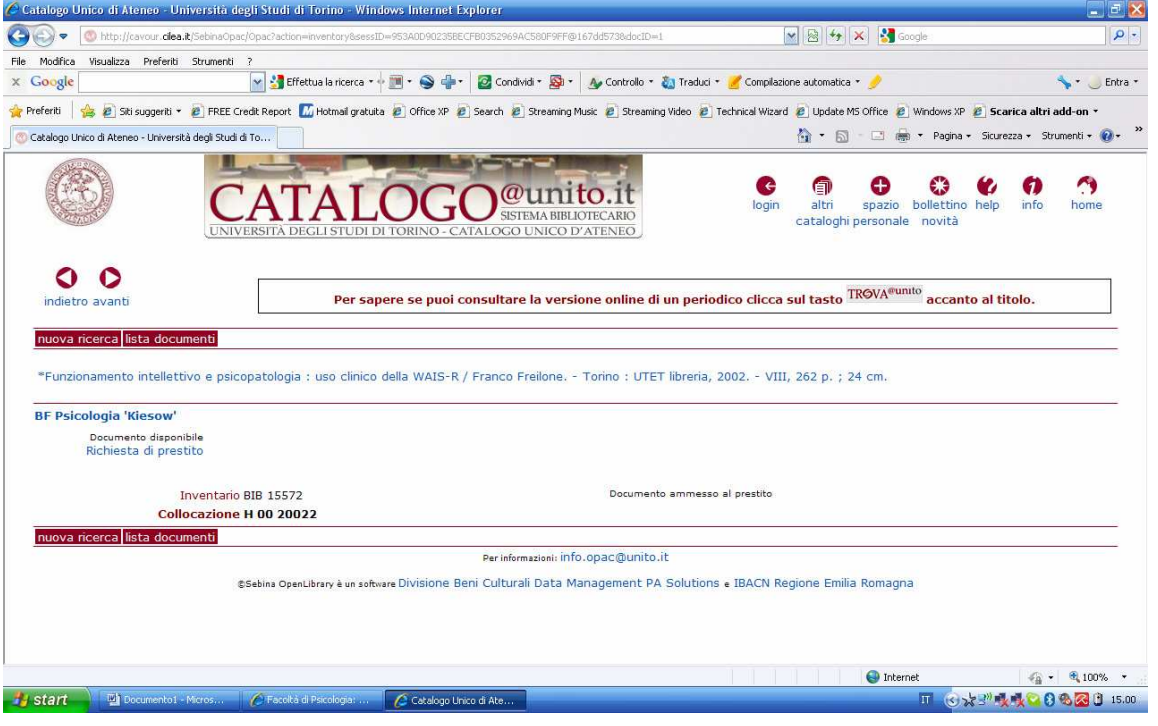

# **2-TROVA @UNITO**

Permette di trovare articoli completi presenti on line o nelle riviste alle quali la biblioteca è abbonata.

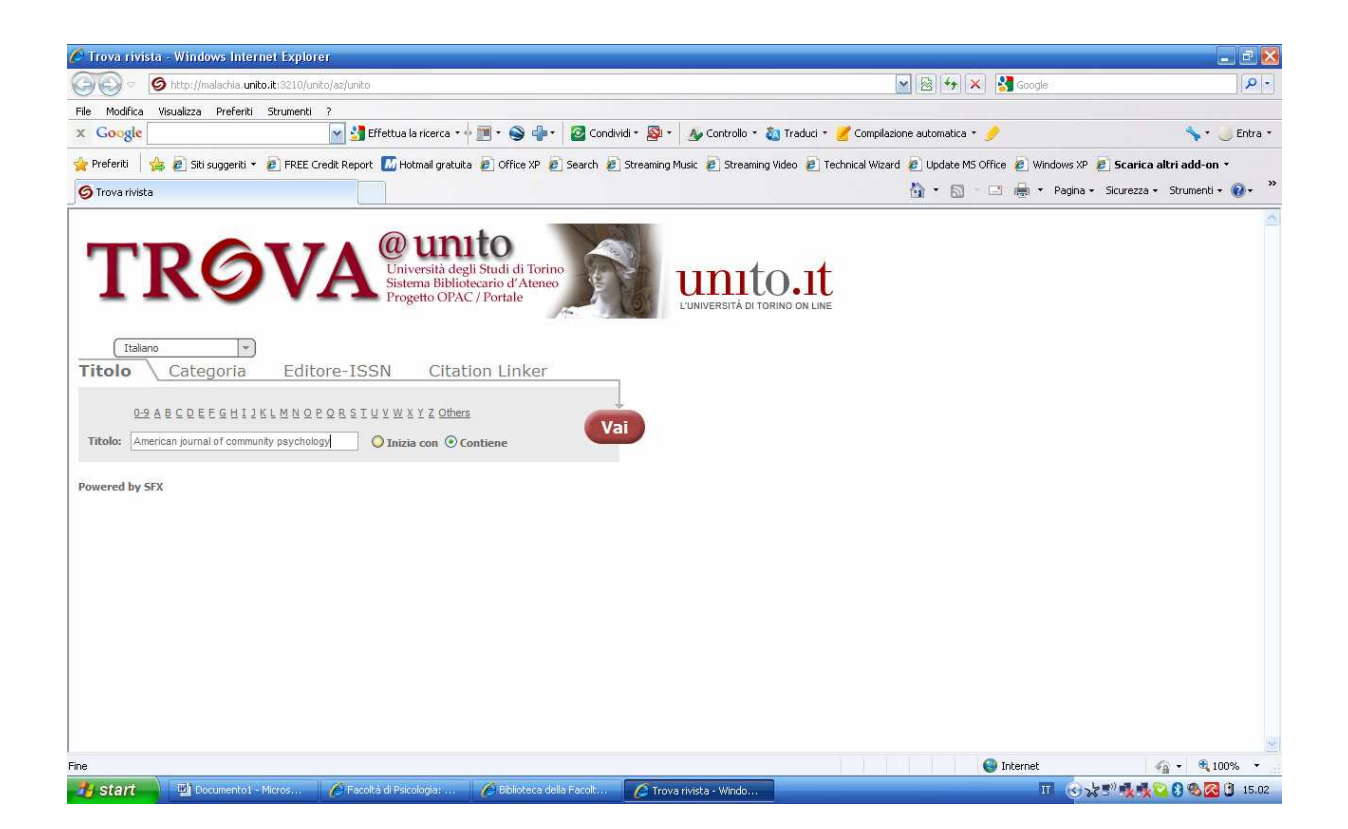

- Inserire: -il titolo dell'articolo o della rivista oppure
	- -la categoria di appartenenza (chimica, fisica..) oppure
	- -l'editore (se lo si conosce) oppure
	- -i dati dell'articolo presenti nella rivista
- Cliccare su VAI

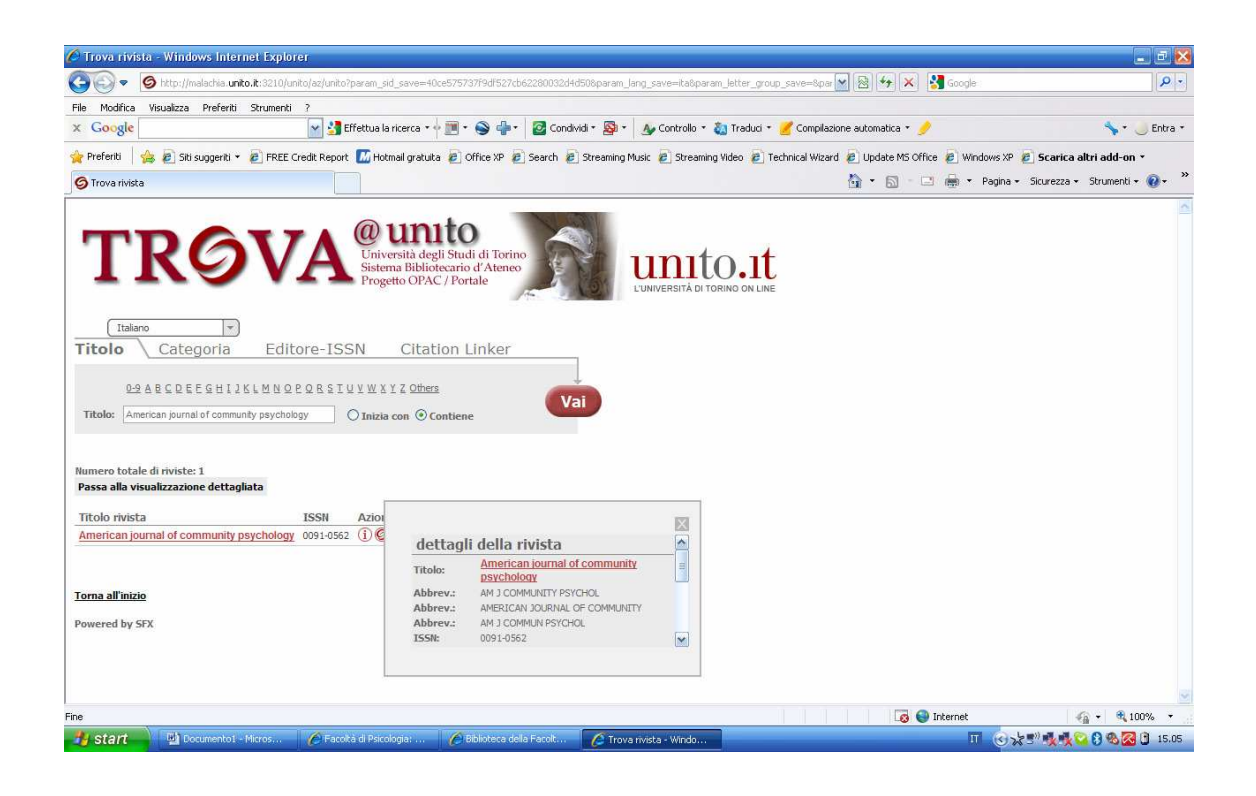

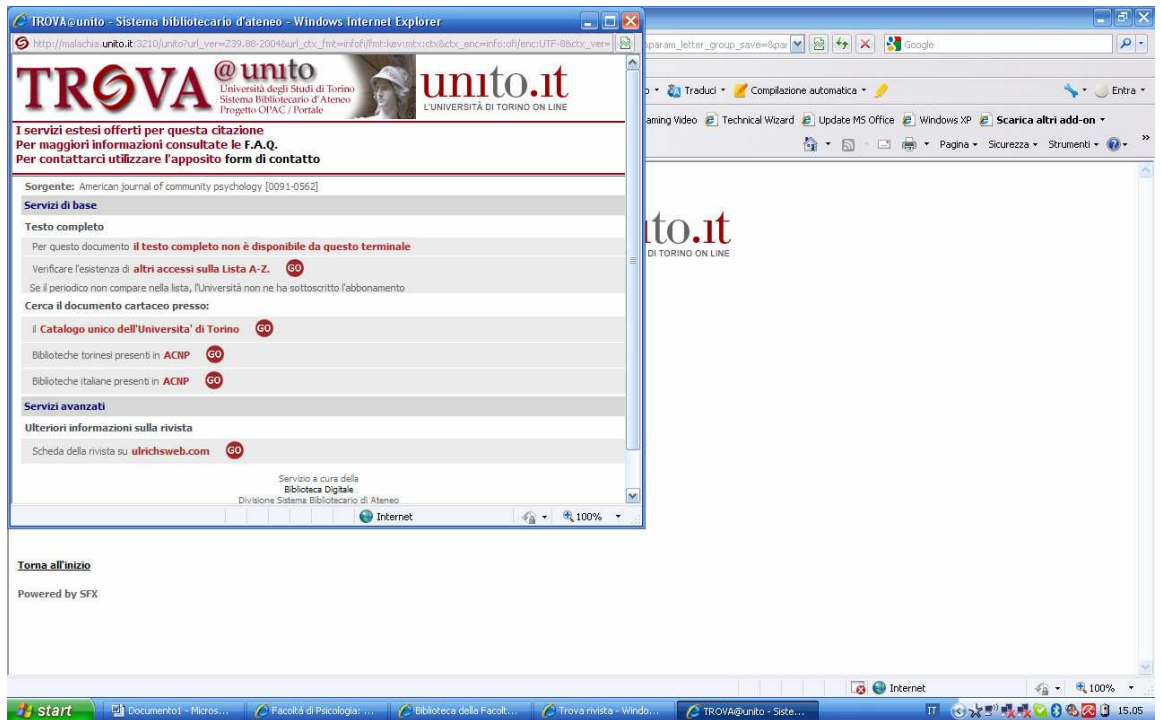

- Si ottengono le informazioni relative : -alla rivista
	- -alla disponibilità di consultazione (anni)
	-
	- -alla collocazione cartacea del documento
	- -alla possibilità della consultazione on line

#### **3-Banche Dati**

Permettono di consultare un insieme di archivi, i quali possono gestire numerosi dati suddivisi in categorie.

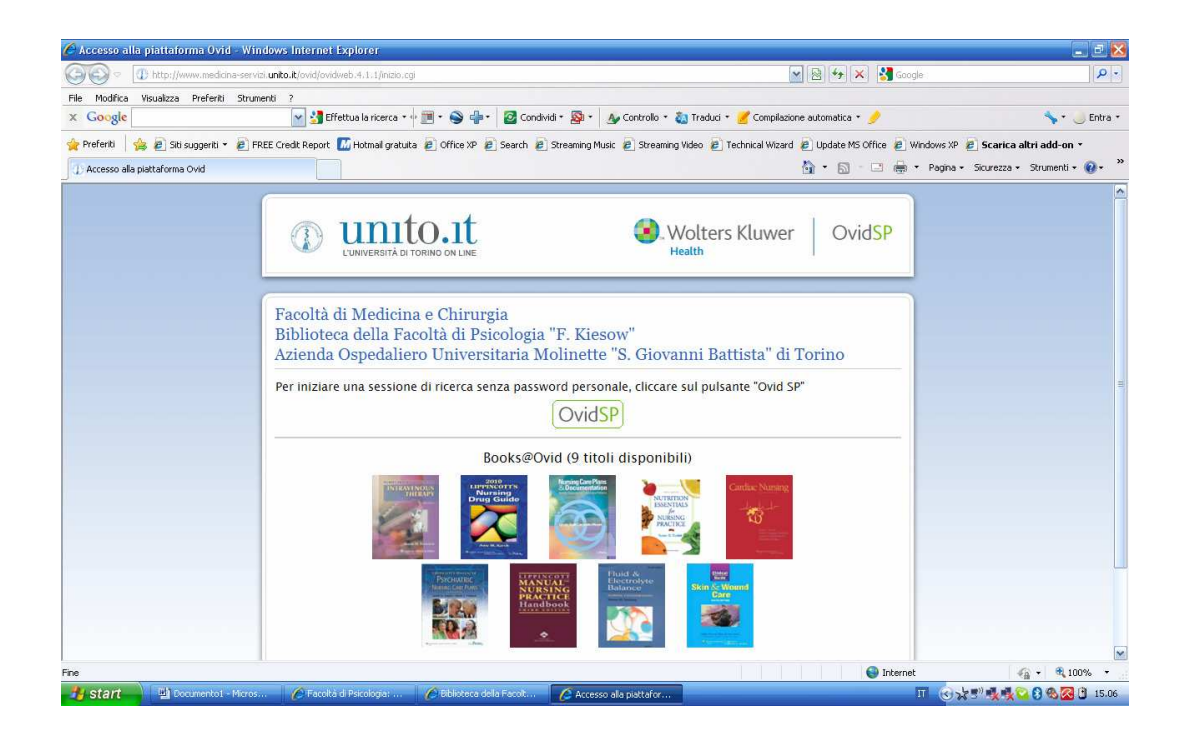

• Accedere alla piattaforma OVID tramite link esterno

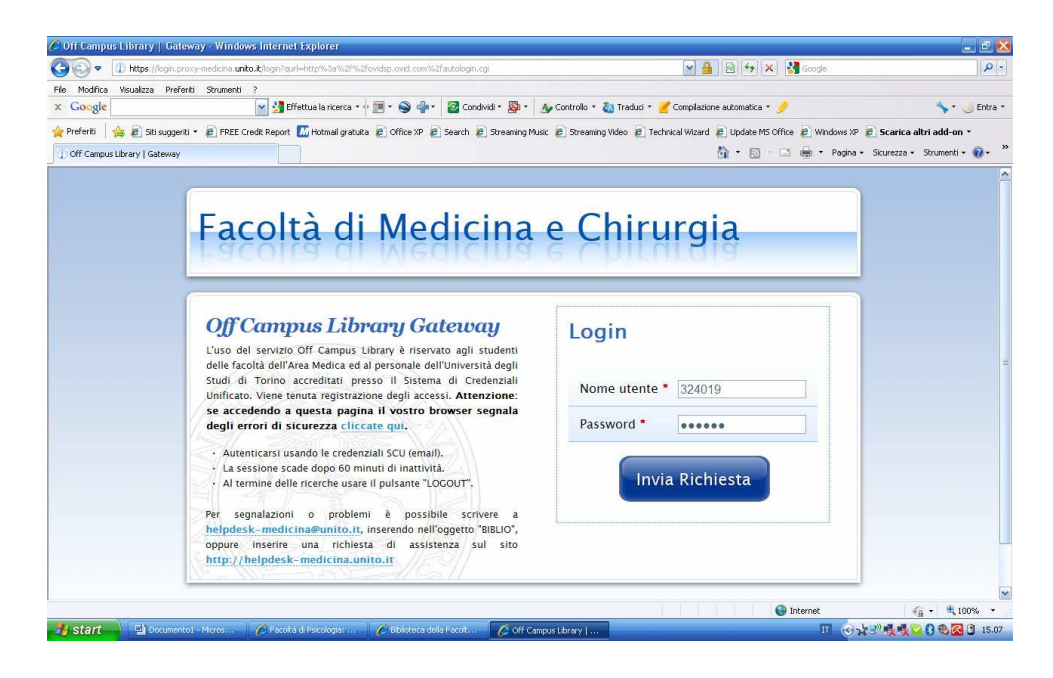

• Inserire nome utente e password

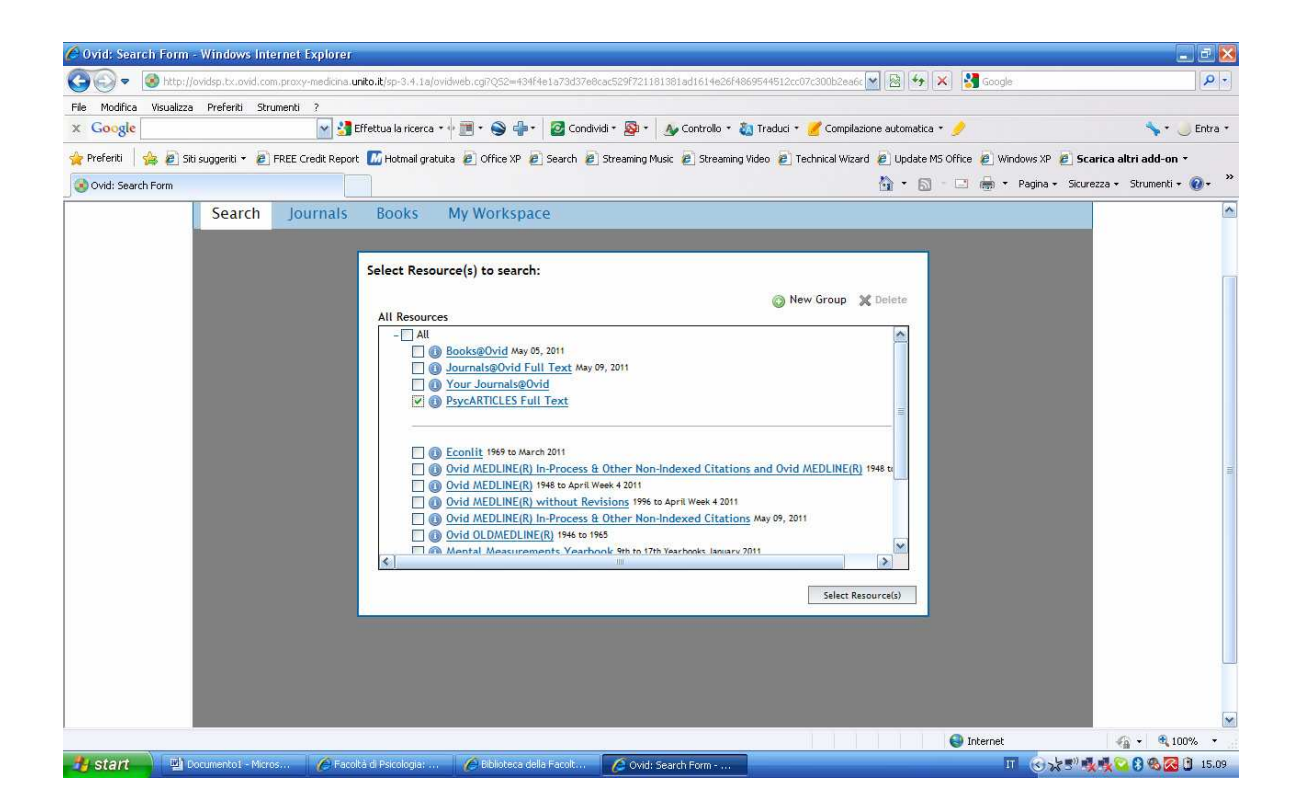

• Selezionare PsycARTICLES o psychinfo (in base agli anni relativi alla propria ricerca)

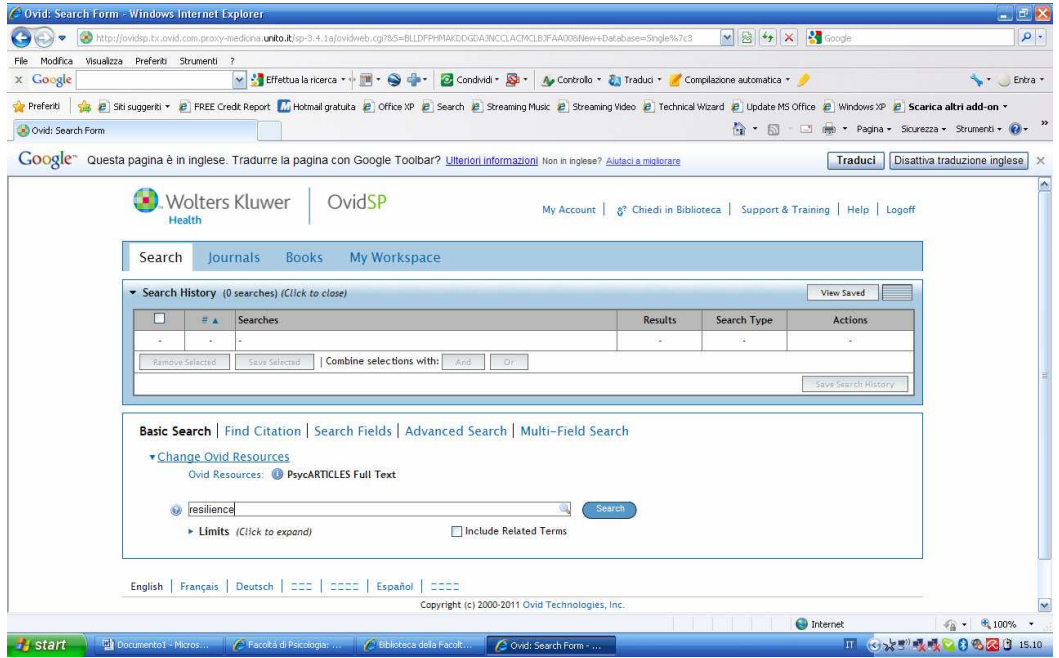

- Inserire il nome dell'autore o del titolo del libro o semplicemente una parola chiave
- Cliccare su SEARCH

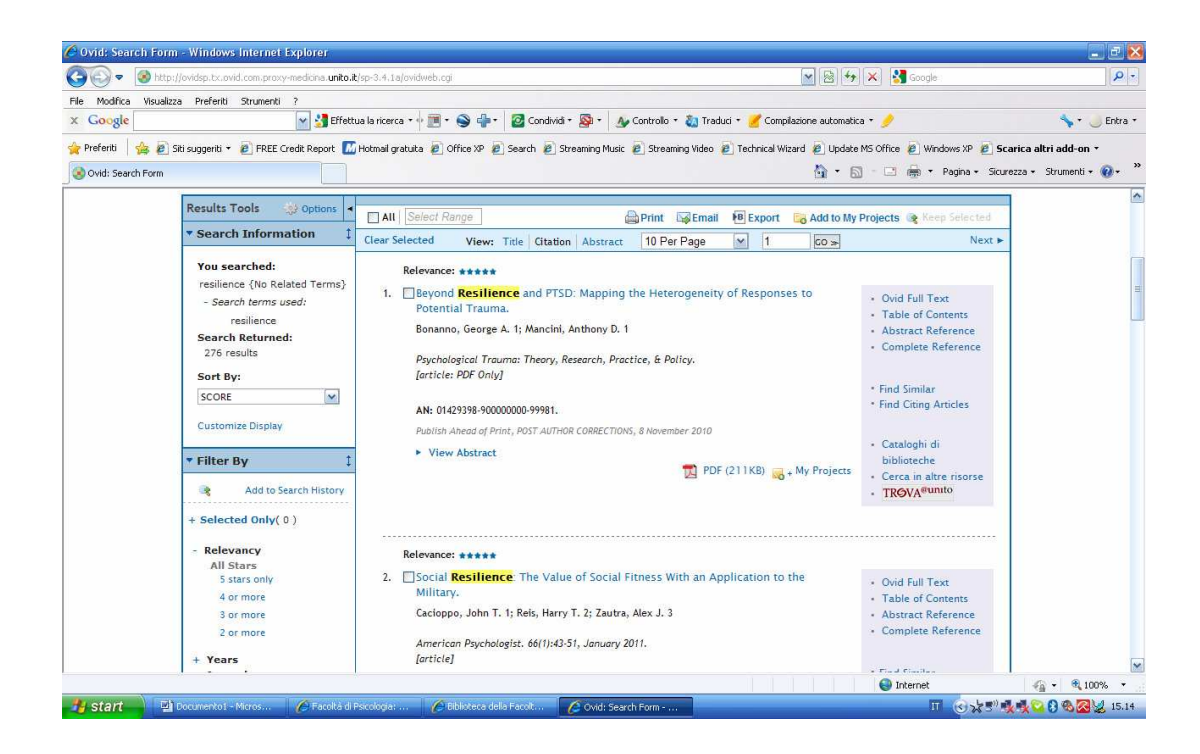

• Apparirà un elenco che evidenzia gli articoli contenenti il termine inserito oppure l'autore o il titolo (degli articoli è disponibile l'abstract).

## **OVID DA CASA**

Per accedere a Psychinfo al di fuori della rete di ateneo dal sito di facoltà, clicchiamo risorse informative ed effettuiamo il LOG IN con le credenziali SCU, cioè le stesse che utilizziamo per qualunque servizio informatico dell'università.

Inoltre se necessario possiamo configurare il proxy utilizzando le istruzioni presenti all'indirizzo http://www.unito.it/unitoWAR/ShowBinary/FSRepo/Area\_Portale\_Pubblico/Documenti/I/Istruzion i\_per\_configurare\_il\_proxy\_unito.pdf